# AUTOMATISCHE AUSLEGUNG VON FLUGREGELUNGSFUNKTIONEN FÜR DEN FLUGZEUGVORENTWURF

A. Hamann, A. Köthe, R. Luckner Technische Universität Berlin, Institut für Luft- und Raumfahrt, Marchstr. 12, 10587 Berlin, **Deutschland** 

# Übersicht

Die flugdynamischen Eigenschaften moderner Verkehrsflugzeuge werden in hohem Maße durch das Flugsteuerungssystem und dessen Flugregelungsfunktionen beeinflusst. Die Ruderausschläge werden nicht mehr vom Piloten direkt kommandiert, sondern passend zu einem kommandierten Parameter der Flugzeugbewegung, wie einer Lastvielfachen- und Rollratenvorgabe, berechnet. Dadurch kann ein einheitliches Flugverhalten über die gesamte Flugenveloppe erreicht werden. Heutige Flugregler beinhalten eine große Anzahl von Funktionen, die zum einen die Flugeigenschaften aktiv verbessern (z.B. Dämpferfunktionen) und zum anderen einen sicheren Flugbetrieb gewährleisten (z.B. Einhaltung von Flugbereichsgrenzen). Gleichzeitig verändern sie das Verhalten des Flugzeuges beim Durchfliegen atmosphärischer Störungen. Die Berücksichtigung von Flugregelungsfunktionen bei der Berechnung von Böen- und Manöverlasten ist deshalb entscheidend für realistische Simulationsergebnisse. In diesem Konferenzbeitrag wird die Entwicklung generischer Flugreglermodule vorgestellt, welche bestehende Simulationswerkzeuge für die Lastenanalyse um den Bereich Flugregelung erweitern. Anhand der Flugzeuggeometrie, Massenverteilung und den elastischen Eigenformen des Flugzeuges werden mit einfachen Methoden flugmechanische Modelle erstellt. Anhand dieser Modelle werden die flugmechanischen Eigenschaften des Flugzeuges analysiert und nach Kriterien der MIL-F-8785C und MIL-F-9490D bewertet. Durch Einsatz eines Basisreglers werden die dort geforderten Flugeigenschaften eingestellt. Die Reglermodule orientieren sich an Regelungskonzepten moderner Verkehrsflugzeuge und verfügen nur über solche Funktionen, die für dynamische Simulationen aeroelastischer und strukturdynamischer Problemstellungen relevant sind.

### Nomenklatur

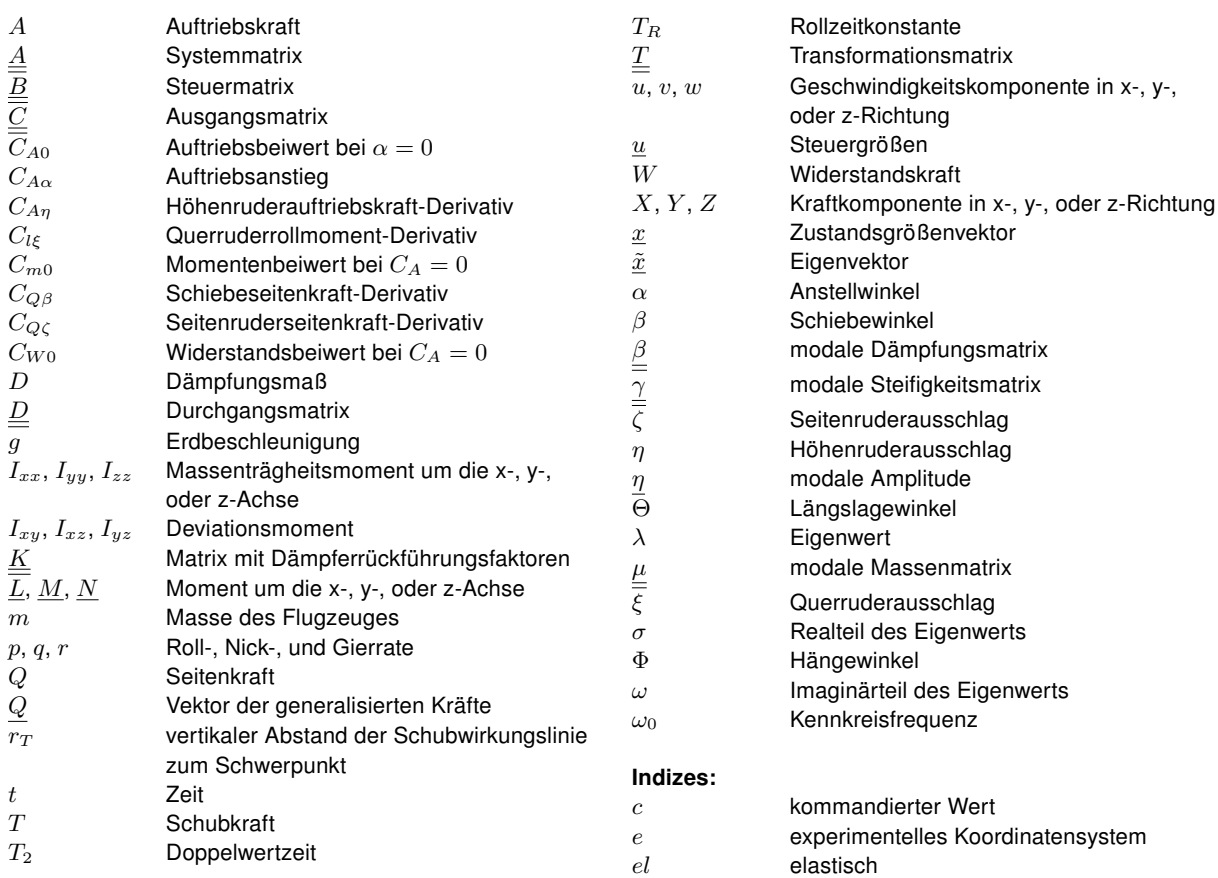

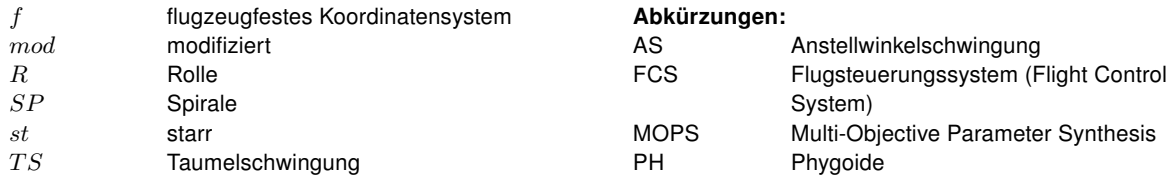

### 1 EINLEITUNG

Moderne Verkehrsflugzeuge müssen kostensparend und umwelfreundlich operieren, hohe Fluggeschwindigkeiten erreichen und sicher zu betreiben sein. Um diese teils gegensätzlichen Anforderungen zu erfüllen, wird ein multidisziplinärer Entwurfsprozess durchlaufen, der in der Regel aus mehreren Iterationen besteht und an dessen Ende ein in allen Disziplinen optimierter Entwurf steht. Im Verbundvorhaben "AeroStruct", einem im Rahmen des Luftfahrtforschungsprogramm LuFo4 vom Bundesministerium für Wirtschaft und Technologie (BMWi) geförderten Vorhabens, wird eine auf hochwertigen Simulationsverfahren basierende Analyse- und Optimierungsplattform für den Flugzeugvorentwurf entwickelt. Ein Teil dieser Analysen ist die Berechnung von Strukturlasten mittels CFD-Methoden. Dabei werden Manöver und Böendurchflüge simuliert und die auf das Flugzeug wirkenden Lasten bestimmt. Da das Flugsteuerungssystem moderner Verkehrsflugzeuge das flugdynamische Verhalten des Flugzeuges beeinflusst, und damit auch einen Einfluss auf die wirkenden Kräfte beim Durchfliegen atmosphärischer Störungen hat, muss es für realistische Rechenergebnisse bei den Simulationen berücksichtigt werden.

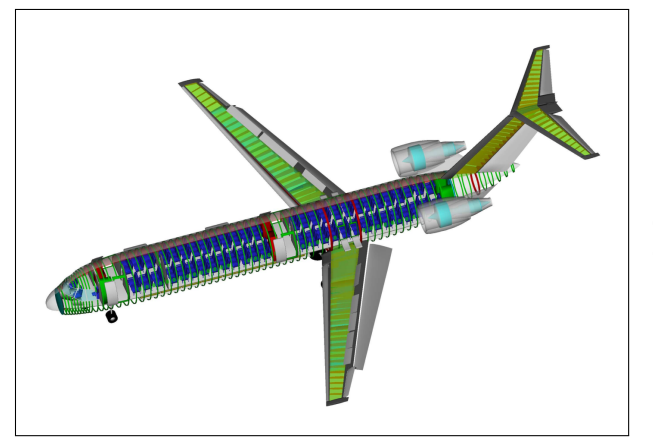

BILD 1: LamAiR III-Konfiguration

Das in diesem Beitrag verfolgte Ziel ist die Entwicklung einer Prozesskette, welche anhand der Geometrie, der Massenverteilung und den elastischen Eigenschaften des Flugzeuges als Eingaben automatisch die Parameter von generischen Flugreglermodulen berechnet, die in die CFD-Simulationsumgebung eingebunden werden können. Die Prozesskette besteht aus den folgenden Schritten: Im ersten Schritt werden mit einfachen Methoden flugmechanische Modelle des Flugzeuges erstellt. Mithilfe dieser Modelle werden die flugmechanischen Eigenschaften des Flugzeuges ermittelt und anhand von Flugregelungsfunktionen gezielt eingestellt. Im Anschluss wird ein Lageregler ausgelegt, welcher zur Vorgabe von Längslage-, Hängeund Schiebewinkel des Flugzeuges dient. Für ein einheitliches Flugverhalten innerhalb der gesamten Flugenveloppe werden die Parameter von Dämpfer und Lageregler für verschiedene Beladungszustände, Fluggeschwindigkeiten und -höhen in einem automatisierten Prozess berechnet und zur Verwendung in CFD-Rechnungen bereitgestellt. Durch das Einbeziehen der Flugreglermodule in CFD-Rechnungen wird der Einfluss der Flugregelung auf die wirkenden Lasten zu einem sehr frühen Stadium des Flugzeugentwurfs berücksichtigt. Bei Änderungen der Geometrie oder der Steifigkeit des Flugzeuges im Laufe des Vorentwurfsprozesses kann der automatisierte Reglerentwurfsprozess wiederholt werden und somit schnell und unkompliziert verschiedene Konfigurationen gegenübergestellt und miteinander verglichen werden.

Als Anwendungsbeispiel dient die vom DLR entwickelte LamAiR III-Konfiguration, bei der es sich um das Konzept eines Kurz- und Mittelstreckentransportflugzeug mit vorwärts gepfeiltem Faserverbundflügel handelt (siehe Bild 1).

### 2 MODELLERSTELLUNG

In diesem Abschnitt wird die Erzeugung der flugmechanischen Modelle beschrieben, die für die Analyse der flugmechanischen Eigenschaften und die anschließende Reglerauslegung genutzt werden. Grundlage für alle Modelle ist ein nichtlineares 6-Freiheitsgrad-Modell für die Längsund Seitenbewegung des starren Flugzeuges. Die Kräfteund Momentengleichgewichte, die diesem Simulationsmodell als Bewegungsdifferentialgleichungen zu Grunde liegen lauten:

- (1)  $X = m(\dot{u} rv + qw + g\sin\theta)$
- (2)  $Y = m(\dot{v} + ru pw q\cos\theta\sin\Phi)$

(3) 
$$
Z = m(\dot{w} - qu + pv - g\cos\theta\cos\Phi)
$$

(4) 
$$
\underline{L} = I_{xx}\dot{p} - I_{xy}\dot{q} - I_{xz}\dot{r} - I_{yz}(q^2 - r^2) - (I_{yy} - I_{zz})qr - p(I_{xz}q - I_{xy}r)
$$

(5) 
$$
\underline{M} = -I_{xy}\dot{p} + I_{yy}\dot{q} - I_{yz}\dot{r} - I_{xz}(r^2 - p^2) - (I_{zz} - I_{xx})pr - q(I_{xy}r - I_{yz}p)
$$

(6) 
$$
\underline{N} = -I_{xz}\dot{p} - I_{yz}\dot{q} + I_{zz}\dot{r} - I_{xy}(p^2 - q^2) - (I_{xx} - I_{yy})pq - r(I_{yz}p - I_{xz}q)
$$

 $X, Y$  und  $Z$  sind die am Flugzeug angreifenden Kräfte in x-, y- und z-Richtung im flugzeugfesten Koordinatensystem (Index  $f$ ),  $\underline{L}$ ,  $\underline{M}$  und  $\underline{N}$  die korrespondierenden Momente um die jeweiligen Achsen.

Die Kräfte und Momente setzen sich aus Schubkräften und aerodynamischen Kräften zusammen:

(7) 
$$
\begin{bmatrix} X \\ Y \\ Z \end{bmatrix}_f = \begin{bmatrix} T \\ 0 \\ 0 \end{bmatrix} + \underline{T}_{fe} \cdot \begin{bmatrix} -W \\ Q \\ -A \end{bmatrix}_{e}^{st} + \begin{bmatrix} X \\ Y \\ Z \end{bmatrix}_{f}^{el}
$$
  
\n(8) 
$$
\begin{bmatrix} \underline{L} \\ \underline{M} \\ \underline{N} \end{bmatrix}_f = \begin{bmatrix} 0 \\ r_T \cdot T \\ 0 \end{bmatrix} + \underline{T}_{fe} \cdot \begin{bmatrix} \underline{L} \\ \underline{M} \\ \underline{N} \end{bmatrix}_{e}^{st} + \begin{bmatrix} \underline{L} \\ \underline{M} \\ \underline{N} \end{bmatrix}_{f}^{el}
$$

Für das starre Flugzeug (hochgestellter Index st) werden diese anhand eines Zweipunkt-Modells ermittelt, das die aerodynamischen Kräfte (Widerstand W, Seitenkraft Q und Auftrieb A) für Flügel und Leitwerk getrennt voneinander betrachtet und die im Schwerpunkt angreifende Gesamtkraft, sowie die zugehörigen Momente (Rollmoment  $L$ , Nickmoment  $M$  und Giermoment  $N$ ) bestimmt.

Für Simulationen des elastischen Flugzeuges wird das Modell durch ein Streifenmodell ergänzt. Dafür werden für den Flügel, das Höhen- und das Seitenleitwerk eine Anzahl Streifen mit jeweils drei Freiheitsgraden definiert (siehe Bild 2). Wird ein Streifen aus dem unverformten Zustand ausgelenkt (Hubbewegung, Rotation, oder Ruderausschlag), folgt daraus eine aerodynamische Kraft und zusammen mit der Lage des Streifens relativ zum Schwerpunkt ein resultierendes Moment. Diese durch die elastische Verformung des Flugzeuges hervorgerufenen aerodynamischen Kräfte und Momente sind in Gleichung 7 und 8 mit dem hochgestellten Index el gekennzeichnet.

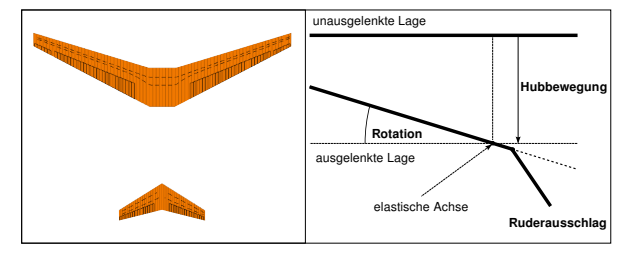

BILD 2: Streifenmodell zur Berechnung aerodynamischer Lasten in Folge elastischer Verformungen des Flugzeuges

Die Verformung des Flugzeuges und damit die Auslenkung der einzelnen Streifen wird durch strukturdynamische Differentialgleichungen bestimmt (Gleichung 9)

(9) 
$$
\underline{\mu} \; \underline{\ddot{\eta}}(t) + \underline{\beta} \; \underline{\dot{\eta}}(t) + \underline{\gamma} \; \underline{\eta}(t) = \underline{Q}(t) \; .
$$

Dabei wird die modale Superpositionsmethode angewendet:  $\mu$ ,  $\beta$  und  $\gamma$  sind diagonale Matrizen, in denen die generalisierten Massen, Dämpfungen und Steifigkeiten des Systems stehen, Q ist ein Vektor mit den generalisierten Kräften, die an den Streifen angreifen.

Die den Simulationsmodellen zugrunde liegenden Gleichungen 1 bis 9 gelten unabhängig von der Konfiguration (Geometrie, Masse und Steifigkeit) des Flugzeuges. Sie bilden das Grundgerüst zur automatischen Erstellung der später verwendeten flugmechanischen Modelle des

Flugzeuges. Die Eigenschaften des jeweils untersuchten Flugzeuges finden anhand von Datensätzen mit aerodynamischen, massenspezifischen und strukturdynamischen Daten Eingang. Die Grundlage zur Erzeugung dieser Datensätze sind Finite-Elemente-Ausgabedateien, welche die Geometrie, die Massenverteilung, sowie die elastischen Eigenschaften des Flugzeuges in modaler Form enthalten. Diese Daten werden eingelesen und für die Verwendung in den Simulationsmodellen in ein einheitliches Format gebracht.

Zur Berechnung der aerodynamischen Beiwerte und Derivative des starren Flugzeuges wird auf die frei verfügbaren Programme TORNADO [4] und DIGITAL DATCOM [1] zurückgegriffen.

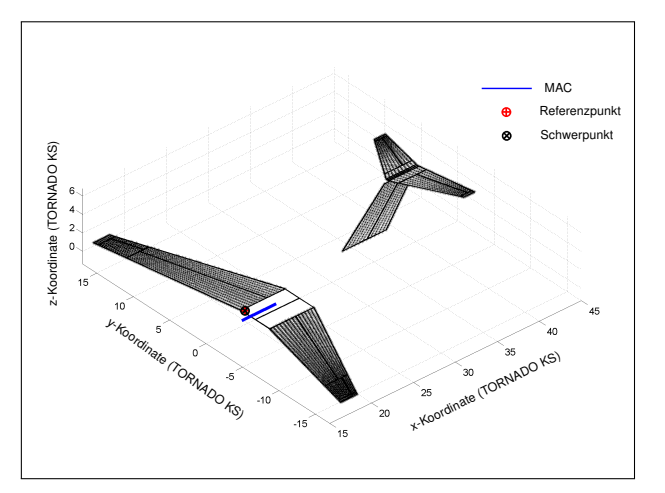

BILD 3: TORNADO-Modell der LamAiR III-Konfiguration zur Berechnung aerodynamischer Kennwerte

Bild 3 zeigt ein Modell des Flugzeuges, welches zur Berechnung der aerodynamischen Beiwerte mit TORNADO verwendet wird. Die schwarz eingezeichneten Punkte stellen die aus dem Finite-Elemente-Modell stammenden, vereinheitlichten Geometriepunkte von Flügel, Höhen- und Seitenleitwerk dar. Vereinheitlicht bedeutet hier, dass ein regelmäßiges Netz von Punkten aus den unregelmäßig verteilten Gitterpunkten des FE-Modells interpoliert wird. Die schwarz umrandeten Flächen stellen ein an diese Geometriepunkte angepasstes Basismodell, sowie die Ruder und Klappen des Flugzeuges dar. Anhand dieses der FE-Geometrie entsprechenden Modells werden die in Tabelle 1 genannten aerodynamischen Kennwerte für Flügel, Leitwerk und Ruder berechnet.

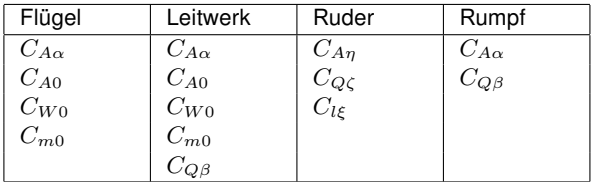

TAB 1: Aerodynamische Beiwerte und Derivative des starren Flugzeuges

Der aerodynamische Einfluss des Rumpfes wird anhand des Programmes DIGITAL DATCOM berechnet. Wie zuvor für Flügel und Rumpf wird ein Basismodell an die Geometrie aus einem Finite-Elemente-Modell des Rumpfes angepasst (siehe Bild 4). Das Modell wird zur Berechnung des Auftriebsanstieges  $C_{A\alpha}$ , sowie des Schiebeseitenderivativs  $C_{Q\beta}$  des Rumpfes verwendet.

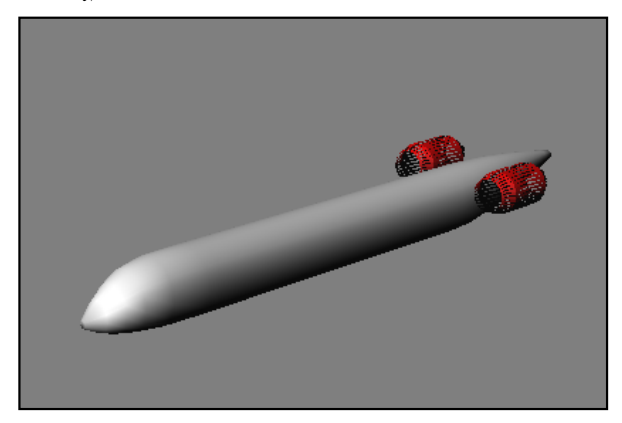

BILD 4: DIGITAL DATCOM-Modell des Rumpfes

Mit den in Tabelle 1 aufgelisteten aerodynamischen Kennwerten, der Flugzeugmasse und den Massenträgheitsmomenten lassen sich flugmechanische Simulationen des starren, ungeregelten Flugzeuges durchführen. Für Simulationen des elastischen Flugzeuges werden zusätzliche Daten zur Berechnung der aerodynamischen Kräfte und Momente, die in Folge der elastischen Verformung des Flugzeuges wirken, erforderlich. Neben der Geometrie werden aerodynamische Kennwerte der Streifen sowie deren Auslenkung benötigt. Zur Berechnung der aerodynamischen Kennwerte werden ebenfalls Ergebnisse aus TOR-NADO verwendet. Zur Berechnung der Auslenkung der Streifen werden die elastischen Eigenformen des Flugzeuges aus FE-Ausgabedateien eingelesen und die vertikalen und rotatorischen Auslenkungen der Streifen (Hub und Torsion) in folge jeder Eigenform berechnet. Die Anregung jeder elastischen Eigenform wird über je eine strukturmechanische Differentialgleichung berechnet. Alle Gleichungen zusammen ergeben in Matrizenschreibweise Gleichung 9. Die modale Superpositionsmethode ermöglicht dabei die Vernachlässigung einzelner elastischer Eigenformen, beispielsweise solcher Eigenformen, die für die Flugmechanik von untergeordneter Bedeutung sind.

Durch Linearisieren der bis dahin nichtlinearen Modelle werden für jeden zu untersuchenden Flugzustand Zustandsraummodelle erzeugt

(10)  $\dot{\underline{x}} = \underline{A} \underline{x} + \underline{B} \underline{u}$ 

$$
(11) \t y = \underline{C} \underline{x} + \underline{D} \underline{u} .
$$

Diese Modelle werden zur Berechnung der charakteristischen Kenngrößen der flugmechanischen Eigenformen des Flugzeuges, sowie bei der Optimierung der Parameter des Flugsteuerungssystems verwendet.

### 3 REGELUNGSFUNKTIONEN ZUR FLUG-**STEUERUNG**

Die Steuerung des Flugzeuges geschieht über Vorgabewerte, die der Pilot mit seinen Bediengeräten (z.B. Sidestick, Pedale) kommandiert.

Der Vorgaberegler der Flugsteuerung ist in Bild 5 gezeigt. Der Flugregler ist um das im vorigen Abschnitt beschriebene flugmechanische Modell herum aufgebaut und lässt

sich getrennt nach Funktion in die Hauptgruppen "Dämpfer" und "Lageregler" gliedern. Die zum Dämpfer gehörenden Komponenten sind gelb gekennzeichnet und für die Verbesserung der flugmechanischen Eigenschaften des Flugzeuges vorgesehen. Anhand von Nick-, Roll- und Gierdämpfer können die flugmechanischen Eigenformen des Flugzeuges gezielt eingestellt werden. Der Nickdämpfer besteht aus den Rückführungen der Nickrate  $q$  und des Längslagewinkels Θ auf das Höhenruder. Zur Einstellung eines gewünschten Eigenverhaltens in der Seitenbewegung werden im Roll- und Gierdämpfer alle vier Zustandsgrößen der Seitenbewegung (Gierrate  $r$ , Rollrate  $p$ , Schiebewinkel  $\beta$  und Hängewinkel  $\Phi$ ) jeweils auf das Seiten- und die Querruder zurückgeführt.

Die zum Lageregler gehörenden Komponenten sind in orange und grün eingezeichnet. Er dient zum Einstellen von Schiebe-, Hänge- und Längslagewinkel des Flugzeuges und berechnet die notwendigen Steuereingaben, um die kommandierten Lagewinkel zu erreichen und zu halten.

Bei der Auslegung des Flugsteuerungssystems wird ein Aktuatormodell verwendet, wodurch ein realistisches Verhalten (PT<sub>1</sub>) beim Ausschlagen der Ruder erzielt wird. Die maximalen Stellgeschwindigkeiten und Ausschläge orientieren sich dabei an kommerziellen Verkehrsflugzeugen, weiterhin wird eine Totzeit von 100 ms berücksichtigt.

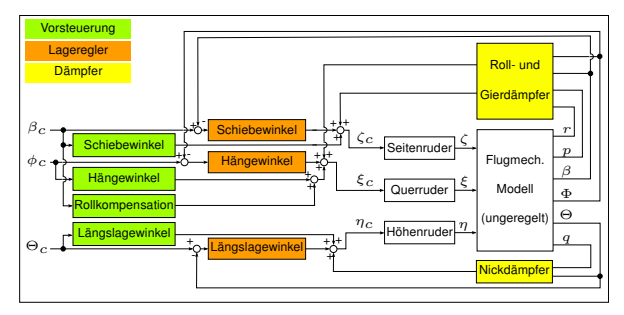

BILD 5: Struktur des Vorgabereglers zur Flugsteuerung

### 4 ANPASSUNG DER FLUGMECHANISCHEN EI-GENSCHAFTEN DURCH DÄMPFER

In diesem Abschnitt wird die Auslegung des inneren Regelungskreises beschrieben, der zur Einstellung der Flugeigenschaften des Flugzeuges dient. Die in Abschnitt 2 beschriebenen Zustandsraummodelle des starren Flugzeuges werden dazu entsprechend Bild 5 um die Dämpfermatrix  $\underline{K}$  erweitert.

$$
\dot{\underline{x}} = \underline{A}_{mod} \underline{x} + \underline{B} \underline{u}
$$

$$
\underline{A}_{mod} = \underline{A} + \underline{B} \underline{K}
$$

Die charakteristischen Kenngrößen der Eigenbewegungsformen des Flugzeuges mit Dämpfer lassen sich so anhand der Eigenwerte der modifizierten Systemmatrix  $\underline{A}_{mod}$  für den jeweiligen Flugzustand bestimmen.

Die gewünschten Eigenschaften, die anhand der Dämpfer eingestellt werden sollen, orientieren sich an den Anforderungen der militärischen Zulassungsvorschriften MIL-F-8785C. In Tabelle 2 sind die Forderungen für jede Eigenform des Flugzeuges zusammengestellt.

|                         | Forderung nach MIL-F-8785C        |
|-------------------------|-----------------------------------|
| Anstellwinkelschwingung | 0, 3 > D > 2                      |
|                         | $\omega_0 > 0$ , $7\frac{rad}{s}$ |
| Phygoide                | D > 0,04                          |
| Taumelschwingung        | $\omega_0 > 0, 4 \frac{rad}{s}$   |
|                         | D > 0,08                          |
|                         | $D \cdot \omega_0 > 0, 15$        |
| Rolle                   | $0, 3s < T_R < 1, 4s$             |
| Spirale                 | $T_2 > 20s$                       |

TAB 2: Anforderungen an die flugmechanischen Eigenschaften des Flugzeuges

Zur Verbesserung der flugmechanischen Eigenschaften in der Längsbewegung besitzt die Dämpfermatrix zwei Einträge für die Rückführungen von q auf  $\eta$  und von  $\Theta$  auf  $\eta$ . Bild 6 zeigt die zugehörigen Wurzelortskurven. Die linke Seite zeigt die dämpfungserhöhende Wirkung der Rückführung  $q \rightarrow \eta$  auf die Anstellwinkelschwingung (AS). Auf der rechten Seite ist die dämpfungserhöhende Wirkung der Rückführung  $\Theta \to \eta$  auf die beim ungedämpften Flugzeug nur sehr schwach gedämpfte Phygoide (PH) zu sehen. Gleichzeitig verringert diese Rückführung jedoch die Dämpfung der Anstellwinkelschwingung.

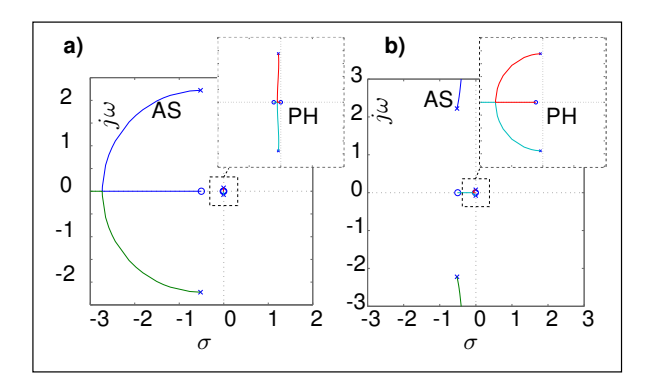

BILD 6: Wurzelortskurven der Übertragungsfunktionen a) für  $q \rightarrow \eta$  und b) für  $\Theta \rightarrow \eta$  ( $H = 12000m$ ,  $Mach = 0, 8$ )

Anhand dieser beiden Rückführungen werden die Dämpfungsgrade von Anstellwinkelschwingung und Phygoide iterativ auf 0,7 bzw. 0,3 eingestellt. Bild 7 vergleicht das Verhalten des Flugzeuges mit und ohne Dämpfer nach einem kommandierten Höhenrudersprung von 1◦ . Schwarz gestrichelt eingezeichnet sind Simulationsergebnisse des Flugzeuges ohne jeglichen Regler, in blau eingezeichnet die Ergebnisse für das gleiche, jedoch mit den Dämpfern ausgestattete Flugzeug. Die fett eingezeichneten Linien kennzeichnen hier die Verläufe für das starren Flugzeug, dünn eingezeichnet Vergleichsrechnungen mit dem elastischen Modell. Die dämpfungssteigernde Wirkung des Nickdämpfers ist innerhalb der ersten Sekunden nach dem Sprungkommando gut zu erkennen. Bei dem ungedämpften Flugzeug ist die Anstellwinkelschwingung innerhalb der ersten 8 Sekunden deutlich zu erkennen. Mit eingeschaltetem Dämpfer ist die Schwingung wesentlich stärker gedämpft und bereits innerhalb von etwa 2 Sekunden abgeklungen.

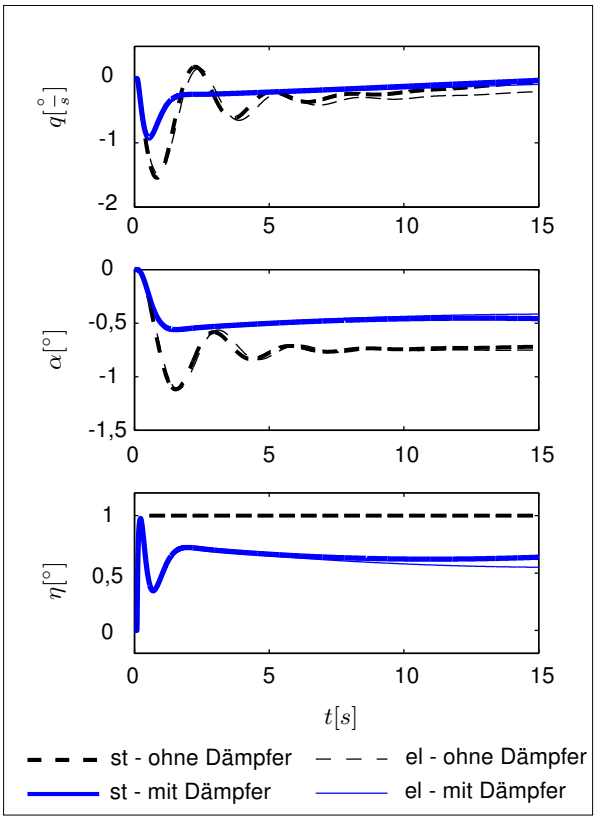

BILD 7: Antwort des ungedämpften und gedämpften Flugzeuges auf einen kommandierten Höhenrudersprung von  $1^{\circ}$  (*H* = 12000*m*, *Mach* = 0, 8)

Am Verlauf des Höhenruderausschlages kann die Funktionsweise des Dämpfers verfolgt werden. Die Rückführung  $q \rightarrow \eta$  bewirkt in den ersten Sekunden nach dem Sprungkommendo eine Rücknahme des Höhenruderausschlages aufgrund der auftretenden (negativen) Nickrate. Die gleiche Wirkung hat die Rückführung  $\Theta \to \eta$  im Falle eines von null verschiedenen Längslagewinkels Θ. Der Höhenruderausschlag weicht deshalb zugunsten des gewünschten Flugverhaltens von dem kommandierten Wert von 1◦ ab.

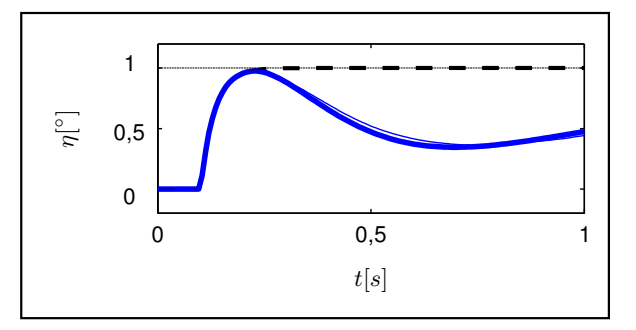

BILD 8: Aktuatorverhalten des Höhenruders

Bild 8 zeigt den Höhenruderausschlag in der ersten Sekunde nach dem Höhenrudersprungkommando. Hier ist das Verhalten des verwendeten Aktuatormodells zu erkennen. Nach einer Totzeit von 100ms baut sich der Ausschlag kontinuierlich auf und erreicht den kommandierten Wert ohne Überschwingen ( $PT_1$ -Verhalten).

Die Auslegung der Dämpfer für die Seitenbewegung gestaltet sich aufgrund der gekoppelten Eigenbewegungsformen des Flugzeuges komplizierter als in der Längsbewegung. Hier wird das Verfahren der Eigenstrukturvorgabe zur direkten Berechnung der Verstärkungsfaktoren der Dämpfer angewendet. Bei dem Verfahren werden Kriterien für die Eigenwerte und Eigenvektoren der modifizierten Systemmatrix  $\underline{A}_{mod}$  definiert und die Dämpfungsmatrix  $\underline{\underline{K}}$ berechnet, mit der die Kriterien erfüllt werden.

In diesem Anwendungsfall mit vier Zustandsgrößen (β, r,  $\Phi$  und p) und den Steuergrößen  $\zeta$  und  $\xi$  können vier Eigenwerte, sowie je ein Eintrag in den zugehörigen Eigenvektoren festgelegt werden [2]. Um die geforderten Eigenschaften aus Tabelle 2 zu erreichen, werden die folgenden Kriterien für Eigenwerte und Eigenvektoren definiert.

### Taumelschwingung:

Aus gewählten Werten für Kennkreisfrequenz  $\omega_{0_{TS}}$  und Dämpfungsgrad  $D_{TS}$  werden die Eigenwerte  $\lambda_{TS_1}$  und  $\lambda_{TS}$  der Taumelschwingung wie folgt zusammengesetzt

(14) 
$$
\lambda_{TS_{1/2}} = \sigma_{TS} \pm j\omega_{TS} \text{ mit}
$$

(15) 
$$
\sigma_{TS} = D_{TS} \cdot \omega_{0,TS} \text{ und}
$$

(16) 
$$
\omega_{TS} = \sqrt{\omega_{0,TS}^2 + \sigma_{TS}^2}.
$$

Für die Eigenvektoren werden die Elemente gewählt, die bei dem gedämpften Flugzeug zu Null werden sollen. Diese Elemente sind in den in Gleichung 17 und auch den folgenden Gleichungen durch eine 1 gekennzeichnet. Die mit einer Null besetzten Einträge sind unbeschränkt

(17) 
$$
\tilde{x}_{TS_1} = \begin{bmatrix} 0 \\ 1 \\ 0 \\ 0 \end{bmatrix} ; \ \tilde{x}_{TS_2} = \begin{bmatrix} 0 \\ 0 \\ 1 \\ 0 \end{bmatrix}.
$$

Die Eigenvektorkriterien wurden hier so gewählt, dass alle vier Zustandsgrößen an der Taumelschwingung beteiligt bleiben.

#### Rolle:

Aus einer gewählten Rollzeitkonstante  $T_R$  ergibt sich direkt der Eigenwert für die (aperiodische) Rolle

> 1  $\overline{1}$  $\overline{1}$  $\overline{1}$

> > 1  $\mathbf{I}$  $\overline{1}$  $\overline{1}$

$$
\lambda_R = -\frac{1}{T_R} \ .
$$

$$
\tilde{x}_R = \begin{bmatrix} 1 \\ 0 \\ 0 \\ 0 \\ 0 \end{bmatrix}
$$

Durch den gewählten Eigenvektor wird der Schiebewinkel  $\beta$  bei der Rolle unterdrückt.

#### Spirale:

Die Spirale soll in diesem Anwendungsfall indifferent eingestellt werden. Daraus ergibt sich direkt der Eigenwert

$$
\lambda_{SP}=0.
$$

$$
\tilde{\underline{x}}_{SP} = \begin{bmatrix} 1 \\ 0 \\ 0 \\ 0 \end{bmatrix}
$$

Wie zuvor bei der Rolle wird der Schiebewinkel β bei der Spirale unterdrückt.

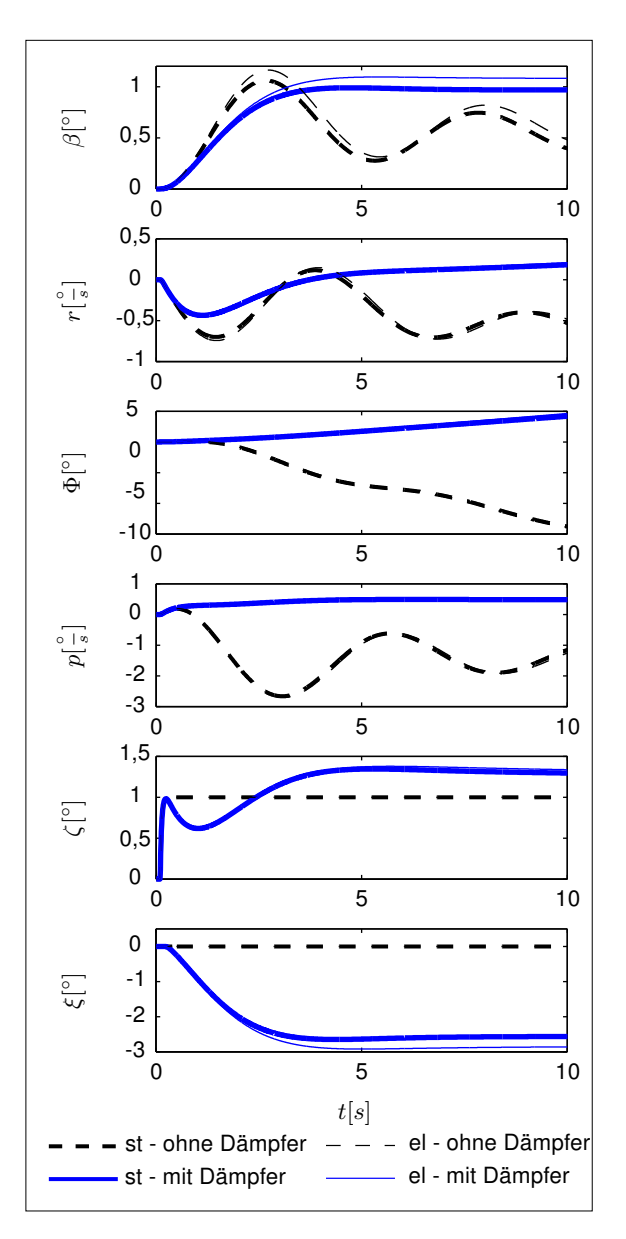

BILD 9: Antwort des ungedämpften und gedämpften Flugzeuges auf einen kommandierten Seitenrudersprung von  $1^{\circ}$  (*H* = 12000*m*, *Mach* = 0, 8)

Für die Taumelschwingung werden eine Kennkreisfrequenz von  $\omega_0 = 1 \frac{rad}{s}$  und ein Dämpfungsgrad von  $D = 0, 7$  eingestellt. Für die Rollzeitkonstante  $T_R$  wird ein Wert von 0,5s gewählt und für die Spirale wird ein indifferenter, also ein im Ursprung liegender Eigenwert, gewählt. Bild 9 vergleicht die Antwort des Flugzeuges mit und ohne Dämpfer auf einen sprungförmiges Seitenruderkommando von 1◦ . Fett dargestellt sind wieder Simulationsergebnisse des starren Flugzeuges, dünn eingezeichnet die Vergleichsrechnungen mit dem elastischen Modell. Gut zu erkennen ist die stärker gedämpfte Taumelschwingung im Vergleich zum ungedämpften Flugzeug. Wie an den unteren Zeitverläufen zu sehen ist, werden durch die Rückführung aller Zustandsgrößen der Seitenbewegung auf das Quer- und Seitenruder auch beide Stellflächen zum Einstellen der gewählten Eigenschaften genutzt.

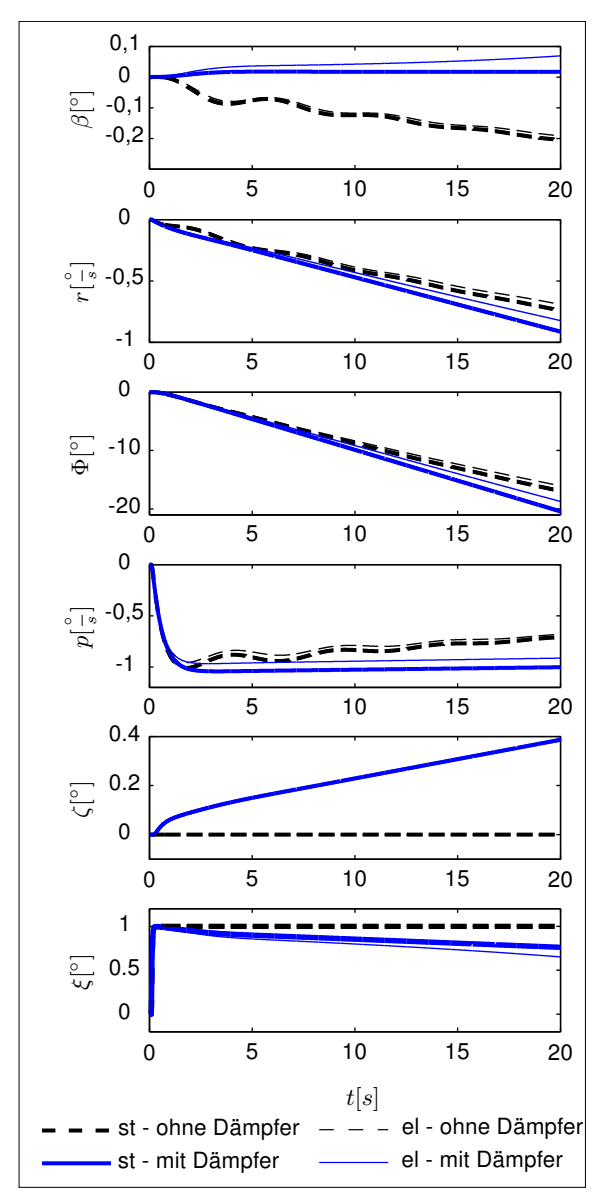

BILD 10: Antwort des ungedämpften und gedämpften Flugzeuges auf einen kommandierten Querrudersprung von 1◦  $(H = 12000m, Mach = 0, 8)$ 

Bild 10 zeigt die Antwort auf eine sprungförmige Querrudereingabe von 1◦ . Hier lässt sich das indifferente Verhalten infolge des gewählten Eigenwertes der Spirale erkennen. Bei einer konstanten Querrudereingabe stellt sich eine konstante Rollgeschwindigkeit  $p$  und folglich ein linear steigender Hängewinkel Φ ein. Insgesamt werden damit die geforderten Eigenschaften aus Tabelle 2 erfüllt. Damit kann im nächsten Schritt die äußere Regelungsschleife ausgelegt werden.

## 5 AUSLEGUNG DES LAGEREGLERS

Der Lageregler dient zur Einstellung von Längslage-, Hänge- und Schiebewinkel. Die Kriterien zur Auslegung des Lagereglers orientieren sich an der militärischen Zulassungsvorschrift MIL-F-9490D. Für den Längslagewinkel Θ wird hier gefordert, dass der kommandierte Wert innerhalb von fünf Sekunden erreicht und mit einer Genauigkeit von ±10% eingehalten wird. Um diese Vorgaben zu erfüllen verfügt das Flugsteuerungssystem über den in Bild 5 orange eingezeichneten Lageregler, sowie die grün eingezeichnete Vorsteuerung. Zur Optimierung der Parameter dieser Komponenten wird die vom DLR Oberpfaffenhofen entwickelte Matlab<sub>(C</sub>)-Toolbox MOPS (Multi-Objective Parameter Synthesis) [3] verwendet. Hier werden neben der Einhaltung der Grenzen des kommandierten Wertes Kriterien bezüglich der Ruderausschläge, Raten und Robustheit des Reglers definiert und die Parameter in zwei Schritten berechnet. Im ersten Schritt werden die Parameter für die Längsbewegung anhand von Sprungkommandos des Längslagewinkels ermittelt. Bild 11 zeigt die Antwort des Flugzeuges mit aktiviertem Flugsteuerungssystem auf ein sprungförmiges Längslagewinkelkommando von 1◦ .

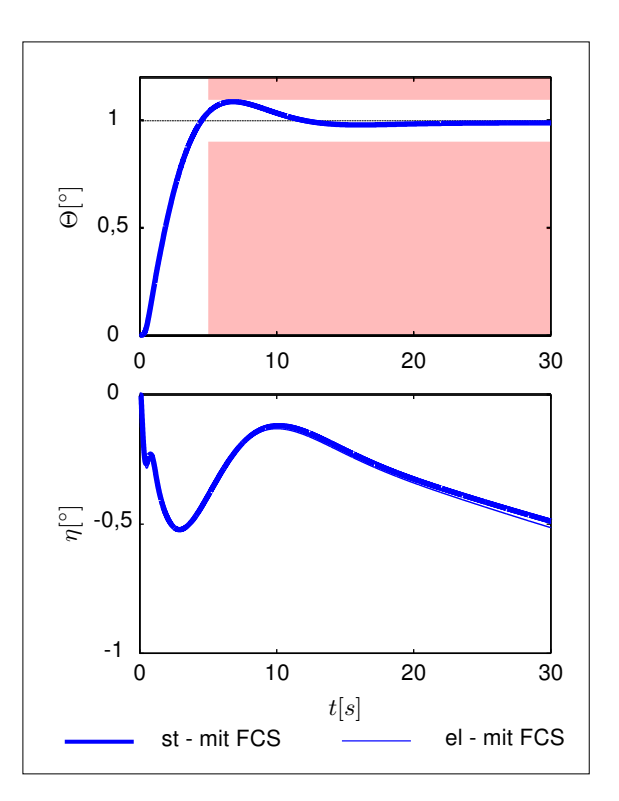

BILD 11: Antwort des geregelten Flugzeuges auf einen kommandierten Längslagewinkel von 1°  $(H =$  $12000m$ ,  $Mach = 0.8$ )

Wie zu erkennen ist werden die rot eingezeichneten Grenzen für den Längslagewinkel mit dem ausgelegten Lageregler sowohl vom starren, als auch vom elastischen Flugzeug für diesen Flugzustand eingehalten.

Im zweiten Schritt werden die Parameter für die Seitenbewegung optimiert. Dies geschieht gleichzeitig für Sprungeingaben im Schiebe- und Hängewinkel. Dazu wird ein Simulationsmodell genutzt, in dem parallel mit gleichen Flugreglerparametern die Antworten auf ein Schiebewinkelkommando und auf ein Hängewinkelkommando berechnet werden. Ziel ist auch hier das Erreichen und Halten des kommandierten Wertes mit einer Genauigkeit von hier ±20% des kommandierten Wertes.

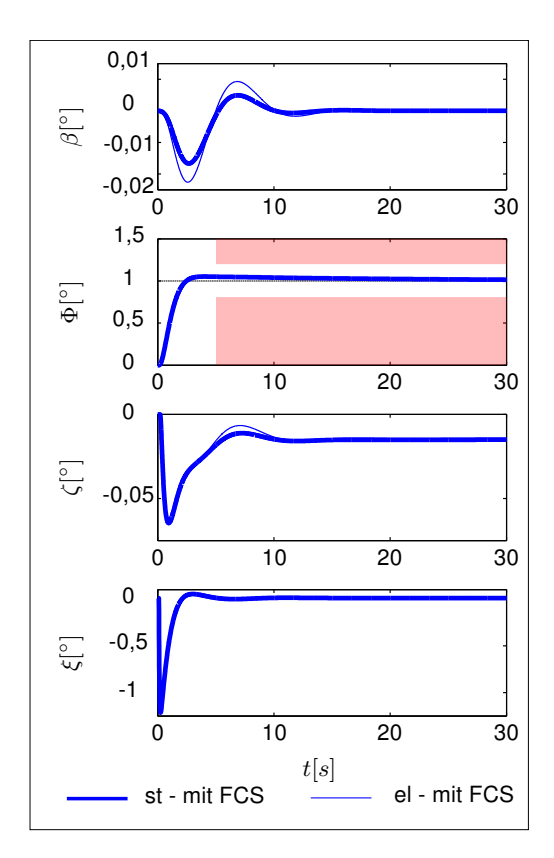

BILD 12: Antwort des geregelten Flugzeuges auf einen kommandierten Hängewinkel von 1◦  $(H$  $12000m, Mach = 0, 8$ 

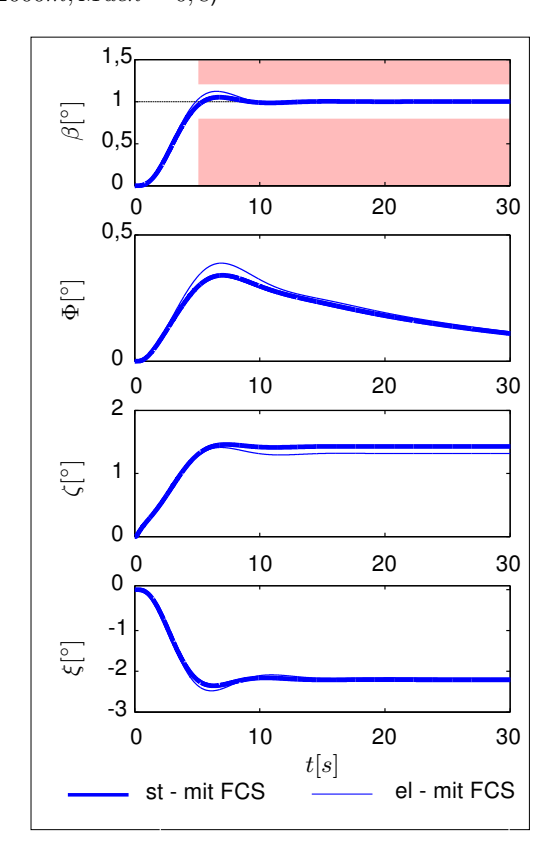

BILD 13: Antwort des geregelten Flugzeuges auf einen kommandierten Schiebewinkel von 1<sup>°</sup> ( $H =$  $12000m, Mach = 0, 8$ 

Die Bilden 12 und 13 zeigen die Antwort des Flugzeuges mit aktivem Flugsteuerungssystem für einen kommandierten Hängewinkel und für einen kommandierten Schiebewinkel von jeweils 1◦ . Wie zu erkennen ist werden die Grenzen für den jeweils kommandierten Wert eingehalten, während  $\beta$ , bzw.  $\Phi$  wieder auf Null zurückgehen.

# 6 AUTOMATISIERTE BERECHNUNG DER FLUGREGLERMODULE FÜR VERSCHIEDENE FLUGZUSTÄNDE

In den vorangegangenen Abschnitten wurde die Berechnung der Reglerparameter für einen einzelnen Flugzustand beschrieben. Für ein einheitliches Verhalten des Flugzeuges innerhalb der Flugenveloppe werden die Parameter für verschiedene Flughöhen und Flugeschwindigkeiten automatisiert berechnet.

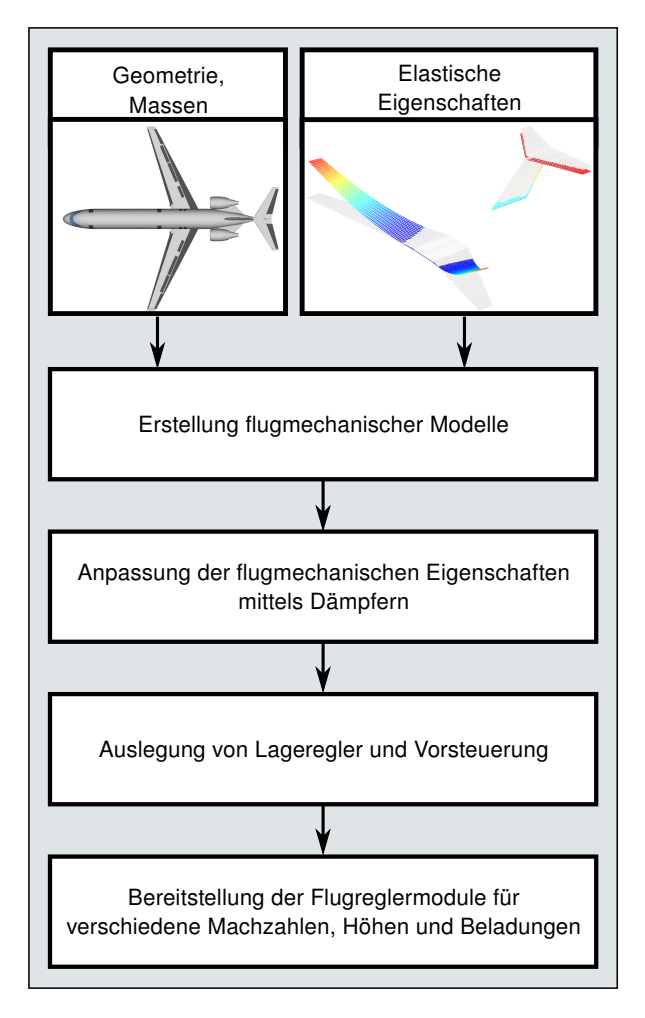

BILD 14: Ablauf des Prozesses von den Eingaben bis zu den fertigen Flugreglermodulen

Bild 14 zeigt den Ablauf des Prozesses. Mit dem in Abschnitt 2 beschriebenen Verfahren werden flugmechanische Modelle des Flugzeuges erstellt. Durch Trimmen und Linearisieren des Modells für die in Bild 15 dargestellten Flugzustände werden Zustandsraummodelle des starren Flugzeuges gebildet.

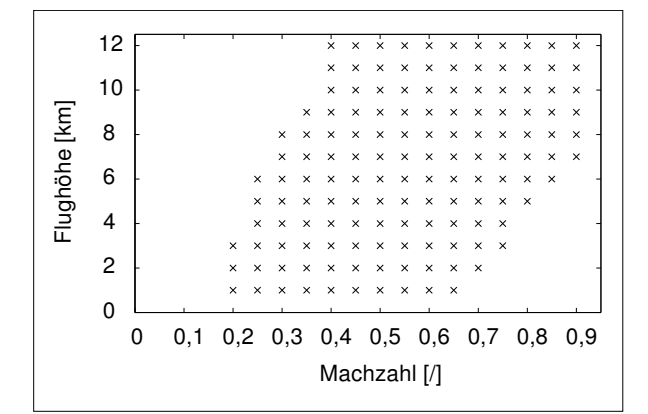

BILD 15: Auslegungspunkte für verschiedene Machzahlen und Flughöhen

Für jedes dieser Modelle wird das in Abschnitt 4 beschriebene Verfahren zur Auslegung der innerer Regelungsschleife des Flugsteuerungssystems angewendet. Im letzten Schritt wird der aus Lageregler und Vorsteuerung bestehende äußere Teil des Flugsteuerungssystems optimiert.

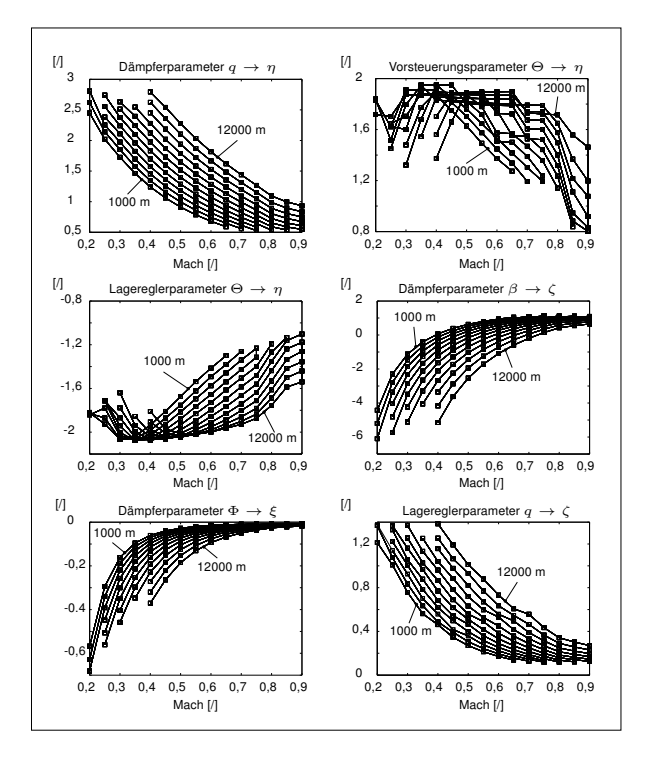

BILD 16: Auswahl von Reglerparametern für verschiedene Flughöhen und -geschwindigkeiten

Bild 16 stellt die Verläufe von sechs exemplarischen Reglerparametern für für verschiedene Flughöhen und geschwindigkeiten als Ergebnis des Reglerauslegungsprozesses dar. Aus diesen tabellarisch abgelegten Werten können die zur Einstellung des definierten Flugverhaltens notwendigen Flugreglerparameter interpoliert werden.

# 7 FAZIT

Für gute Ergebnisse der im Flugzeugentwurfsprozess durchgeführten, hochwertigen aerodynamischen und strukturdynamischen Analysen ist die Berücksichtigung des Einflusses von Flugreglerfunktionen auf das flugdynamische Verhalten von reglerunterstützen Flugzeugen unbedingt notwendig. Anhand der in diesem Beitrag vorgestellten Methode zum automatischen Reglerentwurf können in einem frühen Stadium des Flugzeugentwurfs Flugreglermodule ausgelegt und in Simulationsmodelle für die Berechnung von Manöver- und Böenlasten eingebunden werden.

Dadurch wird die Qualität des Auslegungsprozesses erheblich gesteigert.

# DANKSAGUNG

Diese Arbeit ist Teil der Forschungsverbundvorhaben AeroStruct, das vom DLR koordiniert wird. Das Vorhaben wird aus Mitteln des Bundesministeriums für Wirtschaft und Technologie (BMWi) gefördert.

# LITERATUR

- [1] THE USAF STABILITY AND CONTROL DAT-COM Users Manual. Technical report, McDonnell Douglas Astronautics Company, St Louis, 1979.
- [2] Brockhaus, Alles, and Luckner. Flugregelung. Springer Verlag, Berlin, 2011. 3., neu bearbeitete Auflage.
- [3] Hans-Dieter Joos. MOPS Multi-Objective Parameter Synthesis User's Guide V6.5. Deutsches Zentrum für Luft- und Raumfahrt, Institut für Robotik und Mechatronik, Oberpfaffenhofen.
- [4] T. Melin. A Vortex Lattice MATLAB Implementation for Linear Aerodynamic Wing Applications. Master's thesis, Royal Institute of Technology (KTH), Department of Aeronautics, 2000.